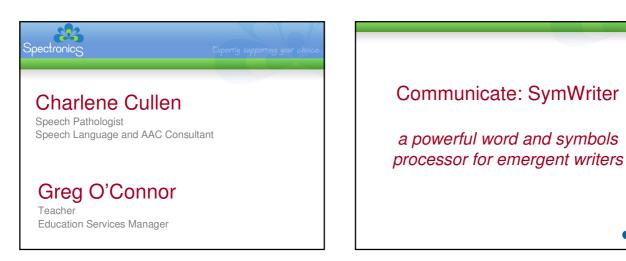

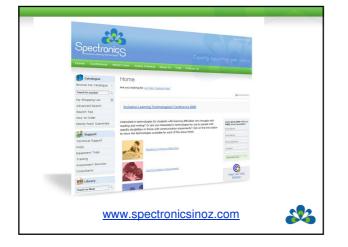

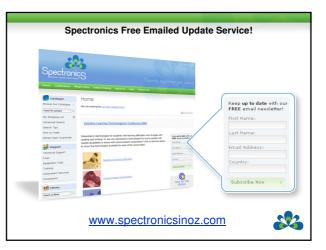

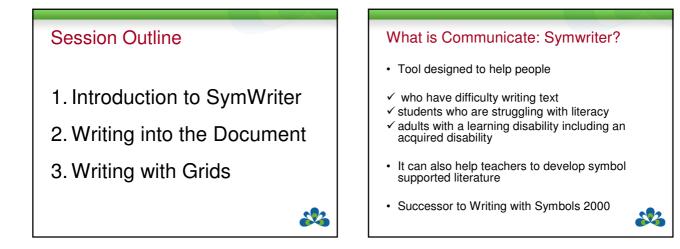

|                                             | Writing with<br>Symbols 2000 | Communicat<br>SymWriter |
|---------------------------------------------|------------------------------|-------------------------|
| Talking word processing                     | 1                            | 1                       |
| Rich Text Formatting                        |                              | 1                       |
| Spell checking with pictures                | 1                            | 1                       |
| Graphics on the Page                        |                              | 1                       |
| Rexible, scalable page layout               |                              | 1                       |
| Drag and drop graphics                      |                              | 1                       |
| Easy file sharing                           |                              | 1                       |
| Talking symbol processor                    | 1                            | 1                       |
| Picture Communication Symbols (PCS)         | 1                            | Available as<br>add-on  |
| Widgit Literacy Symbols (WLS)               |                              | 1                       |
| Smart Symbolizing based on parts of speech  |                              | 1                       |
| Qualifiers to show plurals and tenses       | 1                            | 1                       |
| Adjustable text and symbol size             | 1                            | 1                       |
| Choice of the best symbol for the word      | 4                            | 1                       |
| View your symbol choices, even in text-mode |                              | 1                       |
| Symbols appear above or below text          | 1                            | 1                       |
| Add your own graphics as symbols            | 1                            | 1                       |
| Thumbnail views of graphic choices          |                              | 1                       |
| Thumbnail views for browsing pictures       |                              | 1                       |
| Grids for writing                           | 4                            | × .                     |
| Easy creation of grids for writing          |                              |                         |
| Free form grids                             |                              | 1                       |
| Scanning for one or two switches            | 1                            | 1                       |
| Grids for Printing                          | See Comm.                    | inicate: In Print       |

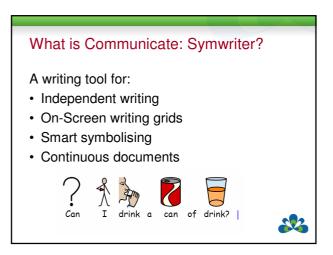

## Australian / New Zealand Symbols

- All new ANZ symbols
- All vocabulary has been checked and edited for ANZ usage
- New ANZ writing grids
- Two Australian voices (Karen and Lee) now shipped with the program
- Free symbol updates which include changes to accommodate feedback from ANZ users

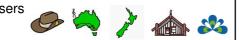

## Free Symbol Updates http://www.widgit.com/symbolupdates From 2009 all users of the Communicate Series will be entitled to upgrade their symbol set free of charge The Winter 2008 update adds over 3,000 new symbols

(**\*** 

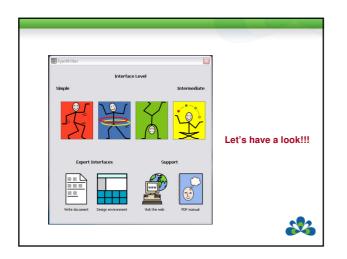

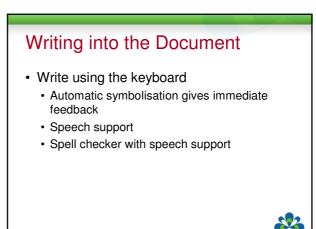

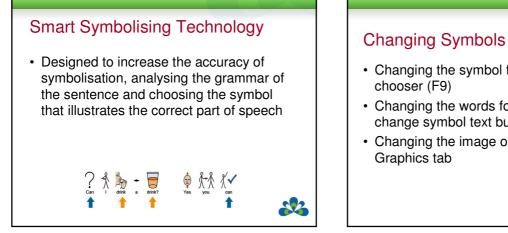

## Changing Symbols and Words

- · Changing the symbol from the symbol
- Changing the words for a symbol (F11) or change symbol text button
- Changing the image on a word using the end of the end of the end

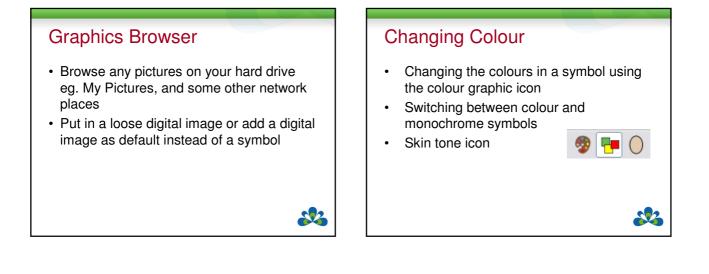

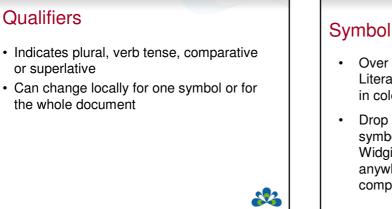

## Symbol Sets Over 8000 Widget Literacy Symbols (WLS in colour and B&W Drop pictures from symbol browser 1500 Widgit pictures or from anywhere on your computer

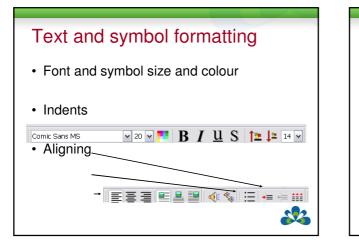

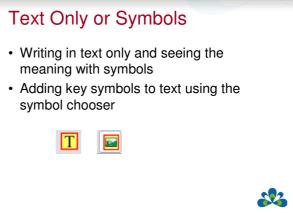

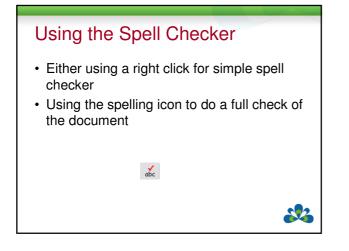

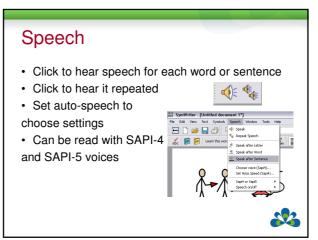

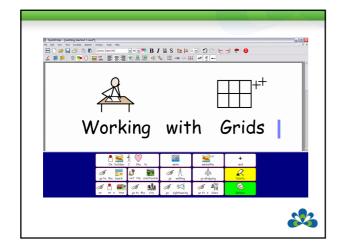

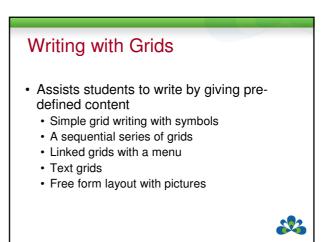

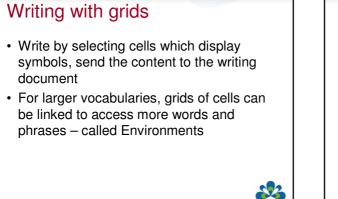

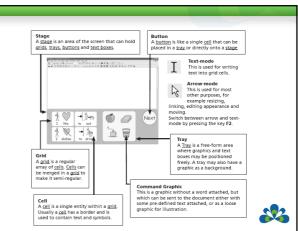

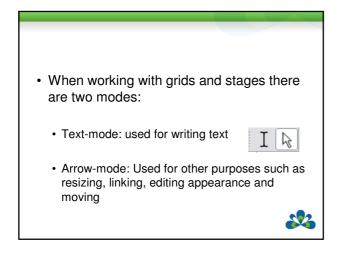

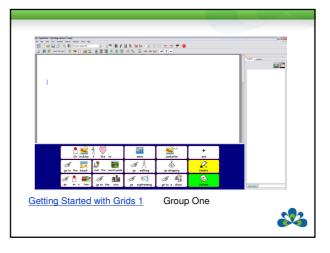

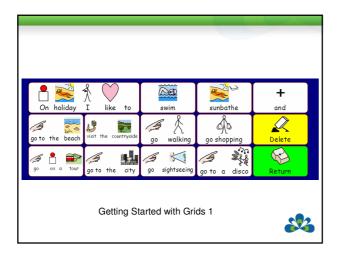

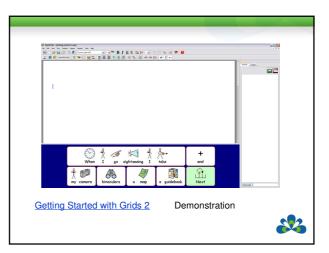

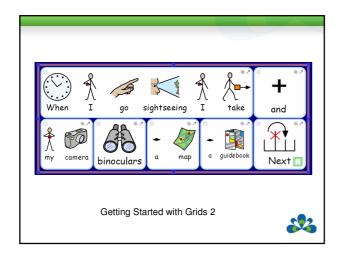

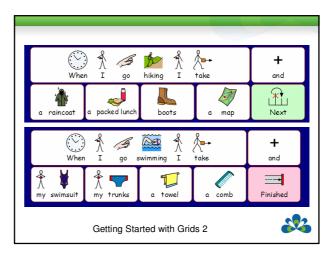

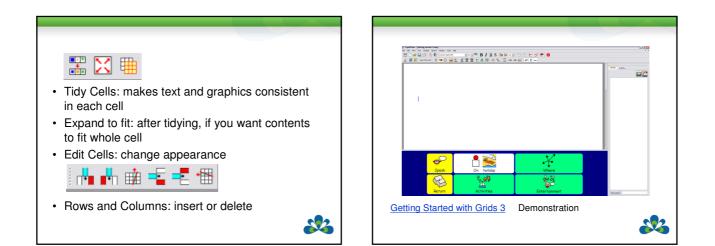

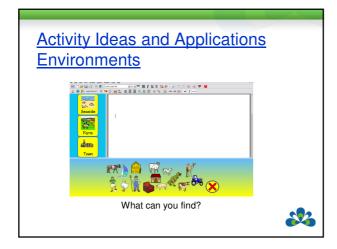

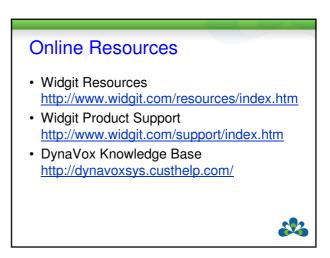

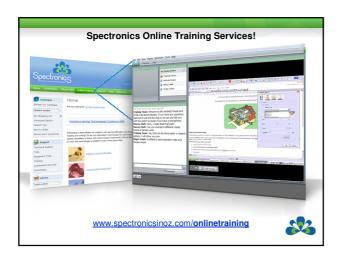